# 13RJ

### **UNIVERSIDADE FEDERAL DO RIO DE JANEIRO**

Centro de Ciências Jurídicas e Econômicas Faculdade Nacional de Direito Gabinete da Direção Coordenação de Ensino

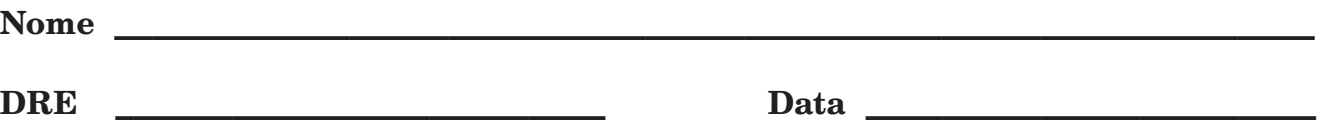

**1) Um blog é um site da Web gerado pelo próprio usuário, por meio do qual este fornece informações periodicamente e na ordem cronológica inversa. Blogs com foco em aspectos específicos recebem denominações especiais: os que contêm fotos são chamados de fotologs, os que contêm vídeos são chamados de videologs. O blog que contêm áudios é chamado de:**

A) Podcasting

B) NetMeeting

C) CUSeeMe

D) WebSphere

**2) Sobre a memória CACHE, considere as afirmativas a seguir.**

**I. A memória cache é uma memória parecida com a memória RAM, porém mais rápida.**

**II. É a primeira memória em que a CPU verifica se os dados estão presentes e, após essa verificação, a pesquisa é feita na memória comum.**

**III. A memória CACHE sempre aparece em maior quantidade que a memória normal em computadores pessoais.**

**Estão CORRETAS as afirmativas:**

A) I e II, apenas

B) I e III, apenas

C) II e III, apenas

D) I, II e III

**3) Com relação aos diferentes tipos de sistemas de arquivos existentes, avalie as seguintes afirmativas:**

**I. Podemos fazer uso das permissões do sistema de arquivos NTFS para definir o nível de acesso a ser concedido a usuários e grupos de usuários específicos.**

**II. Partições de disco usando sistemas de arquivos FAT são mais suscetíveis à fragmentação do que quando usando o sistema NTFS.**

**III. Sistemas Linux utilizam os mesmos tipos de sistemas de arquivos que sistemas Windows.**

**Assinale a alternativa correta:**

A) I e II, apenas

B) I e III, apenas

C) II e III, apenas

D) I, II e III

**4) Um usuário da internet está utilizando um navegador para visualizar a página web da Faculdade Nacional de Direito (https://direito.ufrj.br/). Considerando os protocolos utilizados na internet, essa atividade demanda a utilização dos protocolos:**

A) FTP e HTTP

B) IP e HTTP

C) IP e HTML

D) UDP e HTTPS

**5) O correio eletrônico é um método que permite compor, enviar e receber mensagens através de sistemas eletrônicos de comunicação. Qual das opções abaixo não represanta um software gerenciador de e-mail:**

A) Mozilla Thunderbird

B) Yahoo Messenger

C) IncrediMail

D) Outlook Express

### **6) Com relação à Internet, assinale a alternativa correta:**

A) A URL é o endereço físico de uma máquina na Internet, pois, por esse endereço, determinase a cidade onde está localizada essa máquina.

B) O SMTP é um Serviço que permite a vários usuários se conectarem a uma mesma máquina simultaneamente, como no caso das salas de bate-papo.

C) O servidor Pop é o responsável pelo envio e recebimento de arquivos na Internet.

D) Quando se digita o endereço de uma página web, o termo http significa o protocolo de acesso a páginas em formato HTML.

# **7) Acerca dos aplicativos da suíte LibreOffice, assinale a alternativa correta:**

A) O Draw é a ferramenta destinada à elaboração de apresentações de slides.

B) É recomendado usar o Impress para a criação de bancos de dados em ambiente eletrônico.

C) O Writer é um editor de texto de fácil utilização que cria arquivos .doc e .odt, mas não suporta arquivos em formato HTML.

D) O Calc é uma ferramenta de software livre utilizada para a criação de planilhas eletrônicas.

# **8) Quanto ao Windows Explorer, assinale a alternativa correta:**

A) É utilizado para gerenciar pastas e arquivos e por seu intermédio não é possível acessar o Painel de Controle, que só pode ser acessado pelo botão Iniciar.

B) Para se obter uma listagem completa dos arquivos salvos em um diretório, exibindo-se tamnho, tipo e data de modificação, deve-se selecionar Detalhes nas opções de Modos de Exibição

C) O item Meus Locais de Rede oferece um histórico de páginas visatadas na Internet para acesso direto a elas.

D) Quando um arquivo estiver aberto no Windows e a opção Renomear for acionada no Windows Explorer com o botão direito do mouse, será salva uma nova versão do arquivo e a anterior continuará aberta com o nome antigo.

**9) Considerando os comandos existentes no sistema operacional Linux, um usuário deseja trocar o nome de um determinado arquivo de newfile para oldfile. Qual o comando que realiza essa alteração?**

A) rename newfile oldfile

B) mv olfile newfile

C) mv newfile oldfile

D) rename oldfile newfile

# **10) Na maior parte das distribuições Linux, a memória virtual é uma partição denominada:**

A) EXT

B) SWAP

C) SETUP

D) BIOS